# **tec-suite Documentation**

*Release v0.7.8*

**Ilya Zhivetiev**

**Nov 07, 2020**

# **Contents**

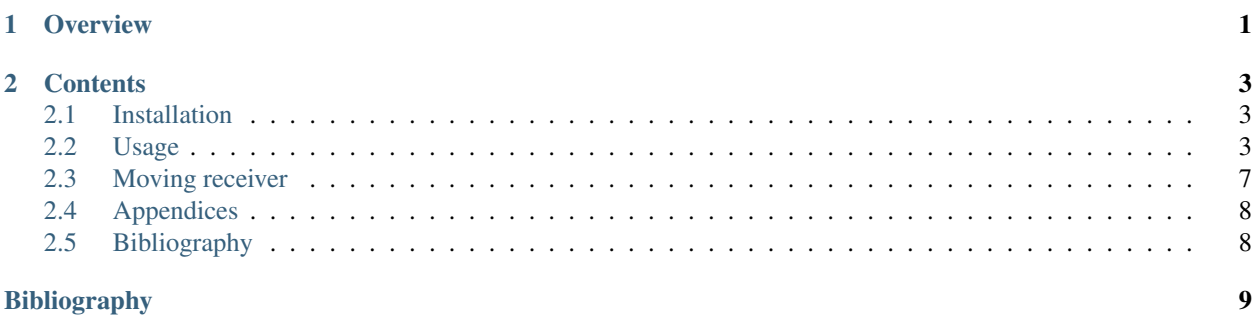

# CHAPTER 1

## **Overview**

<span id="page-4-0"></span>tec-suite is a tool for reconstruction of the slant total electron content (TEC) value in the ionosphere. It uses data of Global Navigation Satellite Systems such as GPS and GLONASS. To determine TEC value along "receiver-satellite" line-of-sight, tec-suite uses phase and pseudorange derived from RINEX files [\[RNX\]](#page-12-1).

For the moment tec-suite supports:

- Navigation systems:
	- GPS
	- GLONASS
	- Galileo
	- Compass/BeiDou
	- GEO (geostationary satellites, part of [SBAS\)](http://www.navipedia.net/index.php/SBAS)
	- IRNSS
- RINEX versions:
	- $-$  v.2 (2.0 2.11)
	- v.3 (3.0 3.03)
- File types:
	- RINEX observation files
	- Hatanaka-compressed RINEX observation files [\[CRNX\]](#page-12-2)
	- RINEX navigation files
	- compressed (.Z or .gz) files

# CHAPTER 2

## **Contents**

### <span id="page-6-1"></span><span id="page-6-0"></span>**2.1 Installation**

Just download and extract tec-suite archive wherever you want.

Downloads:

- [Windows](https://github.com/gnss-lab/tec-suite/releases/download/v0.7.8/tec-suite-v0.7.8-win32.zip)
- Linux: [x86\\_32](https://github.com/gnss-lab/tec-suite/releases/download/v0.7.8/tec-suite-v0.7.8-linux32.tgz) and [x86\\_64](https://github.com/gnss-lab/tec-suite/releases/download/v0.7.8/tec-suite-v0.7.8-linux64.tgz)
- [macOS](https://github.com/gnss-lab/tec-suite/releases/download/v0.7.8/tec-suite-v0.7.8-macos.tgz)

#### **2.1.1 Requirements**

**crx2rnx** To decompress Hatanaka-compressed RINEX files, tec-suite uses [crx2rnx.](http://terras.gsi.go.jp/ja/crx2rnx.html)

**gunzip** To unarchive .z, .Z or .gz, files tec-sutie uses gunzip. If your system is Linux or macOS you probably have it installed. You can find the Windows version at [GnuWin](http://gnuwin32.sourceforge.net/packages/gzip.htm) site.

Note: tec-suite for Windows comes with  $\text{crx2rnx}$  and  $\text{gzip}$  executables. In case of Linux or macOS put  $\text{crx2rnx}$ to a dir where tecs could find it, e.g. to the dir which contains tecs binary or to any dir in \$PATH variable.

### <span id="page-6-2"></span>**2.2 Usage**

#### **2.2.1 Synopsis**

tec-suite is a command line tool. There is an executable named tecs (or tecs.exe) you should invoke to make work done.

In general, the command line looks like:

tecs  $[-v]$  [-c config file] [--save-coordinates]

#### **2.2.2 Command line**

All the arguments are optional.

- **-c file** Use the given config file instead of tecs.cfg.
- **-v** Print the version and exit.
- **--save-coordinates** Save the coordinates of the sites found in obsDir into coordinates.txt. TEC values are not calculated, the file is saved in a directory which contains configuration file.

#### **2.2.3 Configuration**

The configuration file contains a set of variables that affect the tecs behaviour. If not set explicitly with  $-c$  file, tecs will look for tecs.cfg in the working dir.

The syntax is simple; white-spaces are ignored, the # symbol begins comment to the end of the line, blank lines are ignored. All other lines are identified as setting variables, in the form name = value. The variable names are case sensitive.

#### **Variables**

- **obsDir** *dir [, dir, . . . ]* Directory with the RINEX observation files. It can contain a list of the directories separated by a comma.
- **navDir** *dir [, dir, ...]* Directory with the RINEX navigation files. It can contain a list of the directories separated by a comma.
- **outDir** *dir* Output directory; output files will be saved in it.
- **outFileMode** *mode* Output file format. The only one format available by now, and it is the text format (outFileMode = text). Output data will be saved in multicolumn text files. The set and the order of data columns are defined by the recFields variable.
- **recFields** *'rec format'* Set and order of output file columns. A complete list of the columns ("fields") is given in the *[Output file](#page-8-0)* section.
- **datetimeFormat** *'date format'* Date/time format in output file; see the *[Date/time](#page-9-0)* section for details.
- **samplingInterval** *seconds* Interval in seconds to pick values from an observation file. Values of TEC, azimuth and elevation will be calculated with the interval. In case of samplingInterval = 0 all the data will be read.
- **navPriorityGPS** site<sub>1</sub>, site<sub>2</sub>, ..., site<sub>N</sub> Priority of search of navigation files for GPS. Here, *site* is a 4-symbol code of the station (the first 4 symbols of RINEX file name). First, tecs searches for *site*<sup>1</sup> navigation file. If it does not find it, it searches for *site*<sub>2</sub> file and so on to *site*<sub>N</sub>. If tecs does not find any navigation file from the list, it takes the first available file.
- **navPriorityGLO** *site*<sub>1</sub>, *site*<sub>2</sub>, ..., *site*<sub>N</sub> It is an analogue of navPriorityGPS for GLONASS.
- **navPriorityGEO** *site*<sub>1</sub>, *site*<sub>2</sub>, ..., *site*<sub>N</sub> It is an analogue of navPriorityGPS for SBAS.
- **navIgnoreAbsence** [True|False] When True, absence of navigation files for all satellite systems besides GLONASS is ignored. The values of elevation and azimuth are not calculated and are written as 0. Note that for GLONASS the navigation file is required to calculate frequencies.
- **logLevel** (DEBUG|INFO|WARNING|ERROR|CRITICAL) Sets the logging level. ERROR is usually enough.

#### <span id="page-8-0"></span>**Output file**

The results are written into multicolumn text files. The name of an output file is formed as follows:

site\_SN\_DDD\_YY.dat, where

*site* - site name, *S* - *[satellite system identifier](#page-11-2)*, *N* - satellite number, *DDD* - day of the year, *YY* - year without century.

The order and the set of the output record fields are set by the recFields variable. The recFields value is a single quoted string which contains field names separated by a comma. For example,

recFields = 'datetime, el, az, tec.l1l2, tec.p1p2'

Therefore, it is possible to set the format of an output record so that it contains only desired values. The field names listed in *[The TEC fields list](#page-8-1)* and *[The output fields list](#page-8-2)*.

<span id="page-8-1"></span>The following is the list of TEC reconstruction variants, which values can be written into an output file.

| <b>Notation</b> | Meaning                                                          |
|-----------------|------------------------------------------------------------------|
| tec.p1p2        | TEC value reconstructed using pseudorange P1 and P2 values       |
| tec.c1p2        | The same but using C1 and P2 values                              |
| tec.c1c2        | The same but using C1 and C2 values                              |
| tec.c1c5        | The same but using C1 and C5 values                              |
| tec.c2c5        | The same but using C2 and C5 values                              |
| tec.c2c6        | The same but using C2 and C6 values                              |
| tec.c2c7        | The same but using C2 and C7 values                              |
| tec.c6c7        | The same but using C6 and C7 values                              |
| tec.1112        | TEC value reconstructed using phase L1 and L2 values             |
| tec.1115        | The same but using L1 and L2 values                              |
| tec.1215        | The same but using L2 and L5 values                              |
| tec.1216        | The same but using L2 and L6 values                              |
| tec.1217        | The same but using L2 and L7 values                              |
| tec.1617        | The same but using L6 and L7 values                              |
| tec.11c1        | TEC value reconstructed using phase L1 and pseudorange C1 values |
| tec.12c2        | TEC value reconstructed using phase L2 and pseudorange C2 values |

Table 1: The TEC fields list

The following is the list of other fields which can be inserted into recFields variable.

Table 2: The output fields list

<span id="page-8-2"></span>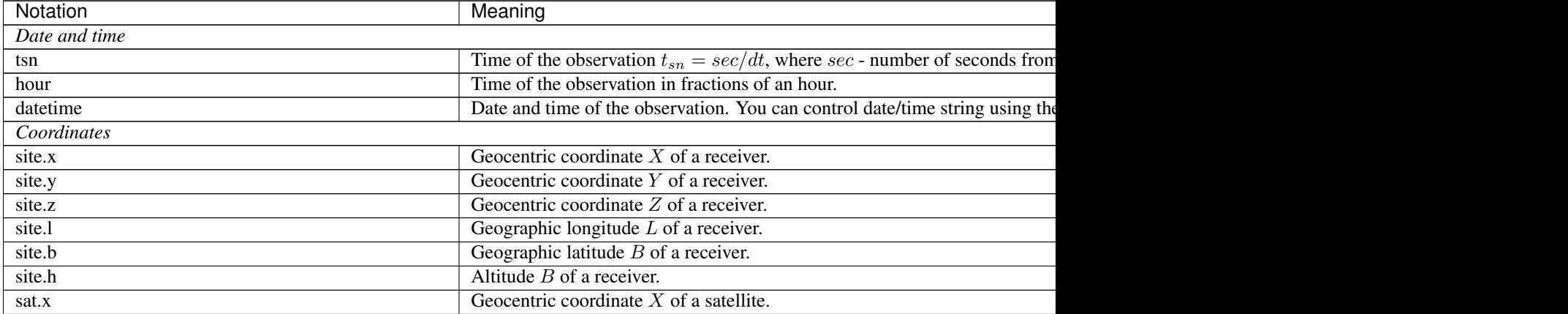

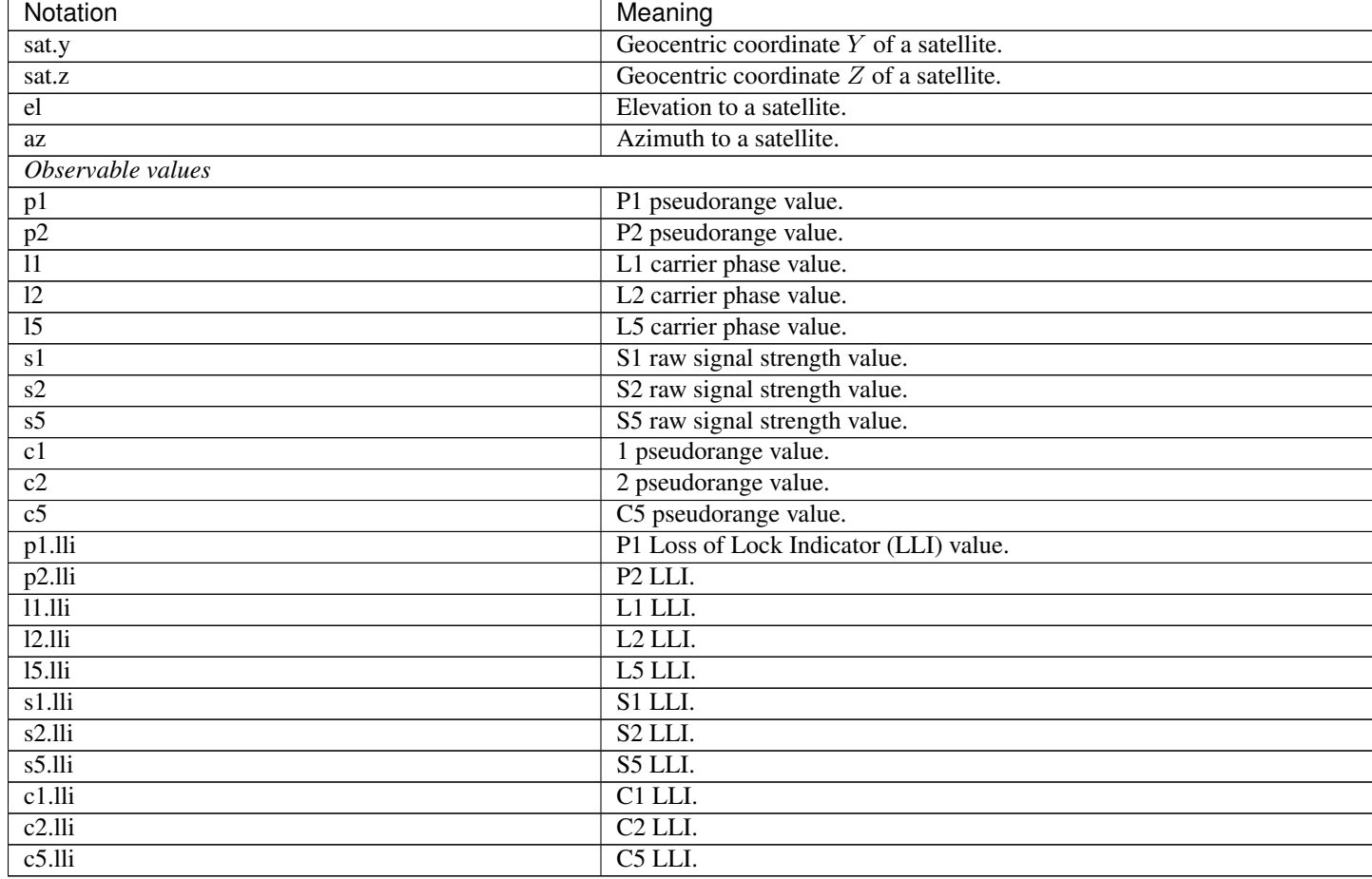

#### Table 2 – continued from previous page

#### <span id="page-9-0"></span>**Date/time**

Using the datetimeFormat variable one can set the format of the datetime field which will be written into an output file. Note that the datetime field should be put into the recFields string.

The datetimeFormat string can include:

- any printable character;
- date/time codes (according to the standard 1989 version).

For example,  $8Y-8m-8d$   $8H:8M:8S$  corresponds to 2015-06-23 12:00:00. The following is the list of codes.

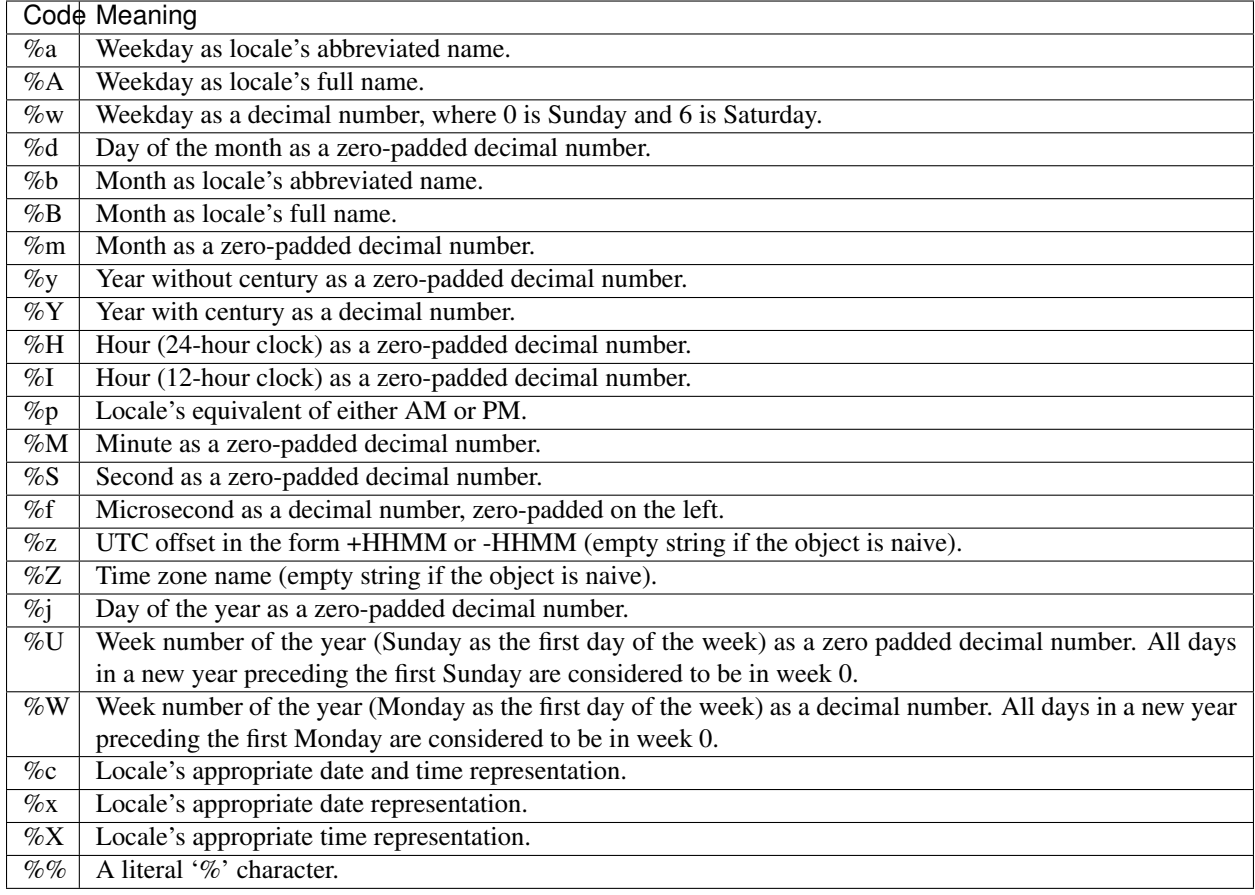

## <span id="page-10-0"></span>**2.3 Moving receiver**

Change of site location (i.e. change of the values of geocentric coordinates X, Y, Z during the file reading) is taken into account in the calculation of elevation and azimuth values. Moreover, there is a possibility to set the coordinates for required moments of time. To do that, one should put a file with the values of time and geocentric coordinates corresponding to them into a directory with an observation file. Running into such a file, tecs will read the coordinates and changes the values of X, Y and Z for each time moment listed in the file.

### **2.3.1 File with coordinates**

The name of a file with coordinates should correspond to the name of an observation file and has an extension  $xyz$ . For example,

- usud0700.11d.Z and usud0700.11d.xyz;
- usud0700.11o and usud0700.11o.xyz;
- usud070a00.11o and usud070a00.11o.xyz.

Time stamp is set as  $YYYY-MM-DD$  HH:MM: SS followed by values of the X, Y and Z (in meters) separated by spaces. The # symbol begins a comment. For example,

```
# Site: USUD
# Datum: IGS08
# datetime, x (meters), y (meters), z (meters)
2011-03-11 05:00:00 -3855263.0771 3427432.6022 3741020.3066
2011-03-11 05:00:30 -3855263.0833 3427432.6068 3741020.3148
2011-03-11 05:01:00 -3855263.0761 3427432.6020 3741020.3089
...
```
## <span id="page-11-0"></span>**2.4 Appendices**

#### **2.4.1 Constants**

List and meaning of the constants which are used for calculation.

- Conversion of geocentric coordinates into geodesic coordinates:
	- $-$  ellipsoid semi-major axis: 6378137,  $m$ ;
	- $-$  ellipsoid semi-minor axis: 6356752.314245,  $m$ .
- Calculation of elevation and azimuth:
	- Earth's radius:  $6371 \cdot 10^3$ , m.
- Calculation of geocentric coordinates of the GPS, GLONASS and GEO satellites:
	- Earth's angular velocity:  $7.2921151467 \cdot 10^{-5}$ ,  $rad/s$ ;
	- Earth's gravitational field constant:  $39860044 \cdot 10^7$ ,  $m^3/s^2$ ;
	- second zonal harmonic of geopotential expansion into a series of spherical functions: 1082625.7 · 10<sup>−</sup><sup>9</sup> ;
	- ellipsoid semi-major axis:  $6378136$ ,  $m$  (for GLONASS, according to PZ-90).

#### <span id="page-11-2"></span>**2.4.2 Satellite system identifiers**

The following is the list of the satellites system identifiers according to the RINEX format [\[RNX\]](#page-12-1):

- $\bullet$  G GPS
- R GLONASS
- E Galileo
- $\cdot$  S SBAS
- C BeiDou

## <span id="page-11-1"></span>**2.5 Bibliography**

# Bibliography

- <span id="page-12-1"></span><span id="page-12-0"></span>[RNX] [The Receiver Independent Exchange Format.](http://kb.igs.org/hc/en-us/articles/201096516-IGS-Formats)
- <span id="page-12-2"></span>[CRNX] Hatanaka, Y., [A Compression Format and Tools for GNSS Observation Data,](http://www.gsi.go.jp/common/000045517.pdf) Bulletin of the GSI, V. 55, pp. 21-30, 2008.